## **DOCUMENTO TÉCNICO DE INSTALACIÓN**

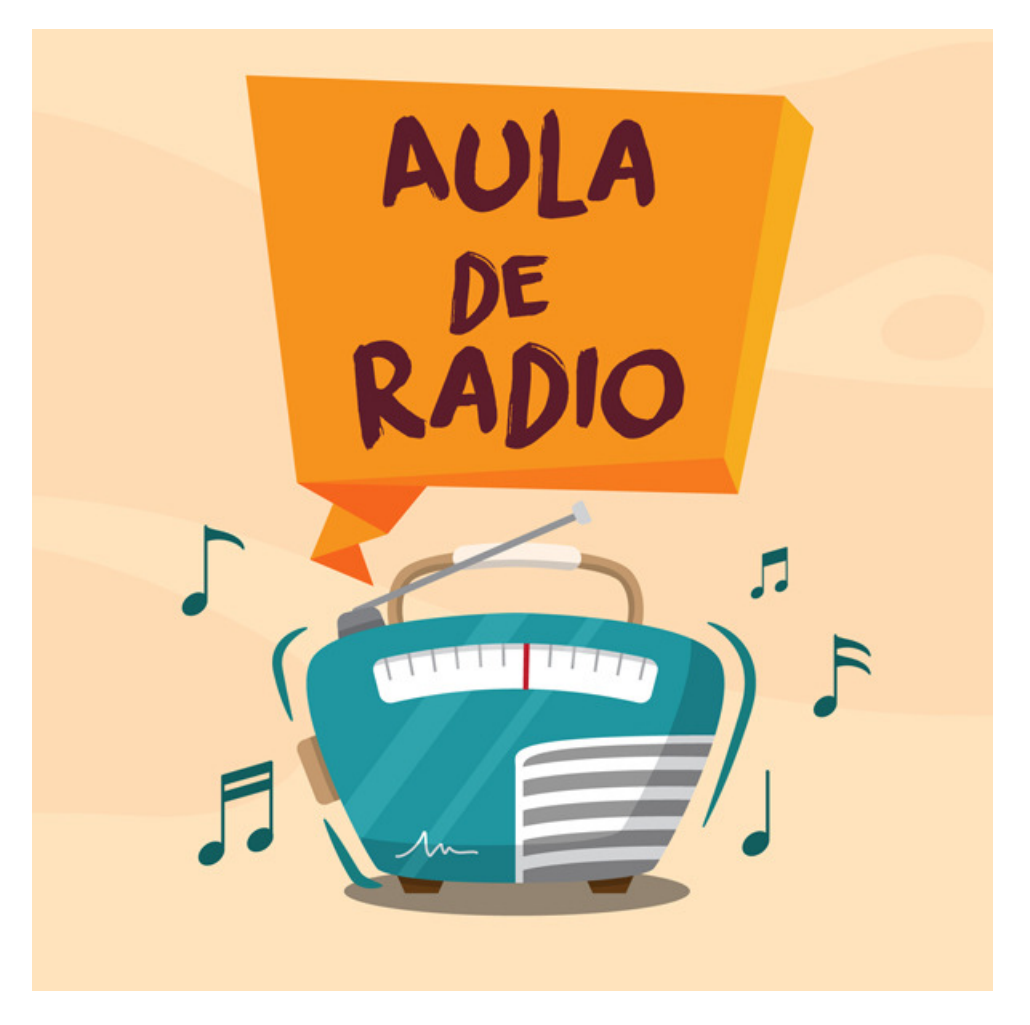

Proxecto levado a cabo cunha licenza de formación durante o curso 2018 2018-2019

Xuño 2019

**Aula de Radio** é unha idea orixinal d de: Cristina Corral Soilán cristina.corral.soilan@edu.xunta.es Javier Prado Espiñeira javier.prado@edu.xunta.es

Este proxecto está protexido por unha licenza Creative Commons Atribución-NoComercial-CompartirIgual 4.0 CompartirIgual **XUNTA DE GALICIA** 

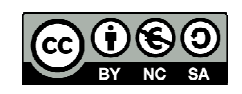

CONSELLERÍA DE CULTURA, EDUCACIÓN<br>E ORDENACIÓN UNIVERSITARIA

Cristina Corral Soilán Javier Prado Espiñeira **AULA DE RADIO** está creado para traballar principalmente a través dun navegador web ou ben instalarse cun SCORM nunha aula dixital dun centro ou CFR.

Para funcionar require dun navegador **HTML 5** foi probado con éxito nos navegadores de Internet: Mozilla Firefox, Google Chrome, Safari e Edge. Nos sistemas operativos: Windows 7, Windows 10, macOS 10.13.6, Maqueta Abalar Xunta de Galicia.

Existen dous paquetes ZIP: un conten o curso sen seguimiento e o outro leva o seguimento SCORM para a súa instalación nunha plataforma LMS.

Cada paquete ZIP contén unha carpeta co curso e os documentos correspondentes. Para poñelo en marcha deberemos executar o ficheiro story.html ou story\_html5.html no noso navegador de Internet.